证券代码:300156 证券简称:神雾环保 公告编号:2015‐076

## 神雾环保技术股份有限公司

## 关于召开 **2015** 年第五次临时股东大会的提示性公告

本公司及董事会全体成员保证公告内容的真实、准确和完整,没 有虚假记载、误导性陈述或者重大遗漏。

神雾环保技术股份有限公司(以下简称"公司")定于2015年8月18日以现场 会议及网络投票的方式召开2015年第五次临时股东大会,公司已于2015年7月23日 (星期四)在巨潮资讯网(http://www.cninfo.com.cn)上披露《第二届董事会第 五十九次会议决议的公告》及《关于召开2015年第五次临时股东大会通知的公告》, 现将本次股东大会的有关事项再次提示如下:

#### 一、会议召开的基本情况

1、召集人:公司董事会。

2、本次股东大会会议召开符合有关法律、行政法规、部门规章、规范性文件和 《公司章程》的规定。

3、会议召开时间:2015 年 8 月 18 日(星期二)下午 15:00。

 网络投票时间:2015 年 8 月 17 日-2015 年 8 月 18 日。其中通过深圳证券 交易所交易系统进行网络投票的时间为 2015 年 8 月 18 日上午 9:30-11:30, 下午 13:00-15:00;通过互联网投票系统投票的具体时间为 2015 年 8 月 17 日 15:00 至 2015 年 8 月 18 日 15:00 的任意时间。

4、会议召开地点:公司会议室。

5、会议召开方式:现场投票和网络投票相结合的方式。

公司股东只能选择现场投票、网络投票方式的一种。同一表决权出现重复表决 的,以第一次投票表决结果为准。

6、股权登记日:2015 年 8 月 12 日(星期三)

7、会议出席对象。

(1)在股权登记日持有公司股份的股东。

截至2015 年8月12 日下午收市时在中国证券登记结算有限责任公司深圳分公

司登记在册的本公司全体股东。上述本公司全体股东均有权出席股东大会,并可以 以书面形式委托代理人出席会议和参加表决,该股东代理人不必是本公司股东。

(2)本公司董事、监事和高级管理人员。

(3)本公司聘请的律师及其他相关人员。

#### 二、会议审议事项

#### 1、审议《关于选举公司第三届董事会董事及独立董事的议案》

1.1 选举吴道洪先生为公司第三届董事会董事

1.2 选举金健先生为公司第三届董事会董事

1.3 选举高章俊先生为公司第三届董事会董事

1.4 选举 XUEJIE QIAN 先生为公司第三届董事会董事

1.5 选举席存军先生为公司第三届董事会董事

1.6 选举刘骏先生为公司第三届董事会董事

1.7 选举王天义先生为公司第三届董事会独立董事

1.8 选举李德峰先生为公司第三届董事会独立董事

1.9 选举汪月祥先生为公司第三届董事会独立董事

独立董事候选人的任职资格和独立性尚需经深交所备案审核无异议,股东大会 方可进行表决。

#### 2、审议《关于选举公司第三届监事会非职工代表监事的议案》

2.1 选举王树根先生为公司第三届监事会非职工代表监事

2.2 选举王利品先生为公司第三届监事会非职工代表监事

#### 3、审议《关于调整公司独立董事津贴的议案》

#### 4、审议《关于全资子公司股权托管暨关联交易事项的议案》

议案1、议案2均采用累积投票制进行选举,即每一股份拥有与应选董事、监事 人数相同的表决权,股东拥有的表决权可以集中使用,也可以分开使用,但每位股 东所分配票数的总和不能超过股东拥有的表决权总数,否则该议案投票无效,视为 弃权。

#### 三、披露情况

上述审议事项的具体内容,详见公司于 2015 年 7 月 23 日刊登在中国证监会创 业板指定信息披露网站上的《第二届董事会第五十九次会议决议的公告》、《第二届

监事会第三十次会议决议的公告》及相关公告文件。

#### 四、会议登记办法

#### 1、登记方式:

(1)法人股东出席会议须持有《企业法人营业执照》复印件(盖公章),《法人 代表身份证明书》;委托代理人出席的,须持《法人授权委托书》、出席人《身份证》 办理登记手续;

(2)自然人股东亲自出席会议的须持本人《身份证》、《证券账户卡》;委托代 理人出席会议的,应持本人《身份证》、《授权委托书》、委托人《证券账户卡》办 理登记手续;

(3)异地股东可采取信函或传真方式登记(传真或信函 2015 年 8 月 14 日 17:00 前送达或传真至本公司证券部)。不接受电话登记。

2、登记时间:2015 年 8 月 14 日,上午 9:00—11:30,下午 13:00—17: 00。

3、登记地点:神雾环保技术股份有限公司证券部

#### 五、参加网络投票的具体操作流程

本次股东大会上,股东可以通过深交所交易系统和互联网投票系统(网址: http://wltp.cninfo.com.cn)参加投票,网络投票操作流程详见附件三。

#### 六、其他事项

1、联 系 人:卢邦杰

联系电话: 010-80470166 、 010-80470099

联系传真: 010-80470098

地址:北京市朝阳区将台路 5 号院 15 号楼 C 座 7 层

邮政编码:100016

2、本次会议会期半天,出席会议与会股东或委托代理的人食宿费、交通费 自理。

另附:附件一:参会股东登记表

附件二:授权委托书

附件三:网络投票操作流程

## 七、备查文件

- 1、《第二届董事会第五十九次会议决议》
- 2、《第二届监事会第三十次会议决议》

特此公告。

神雾环保技术股份有限公司

## 董 事 会

## 2015 年 7 月 28 日

# 股东参会登记表

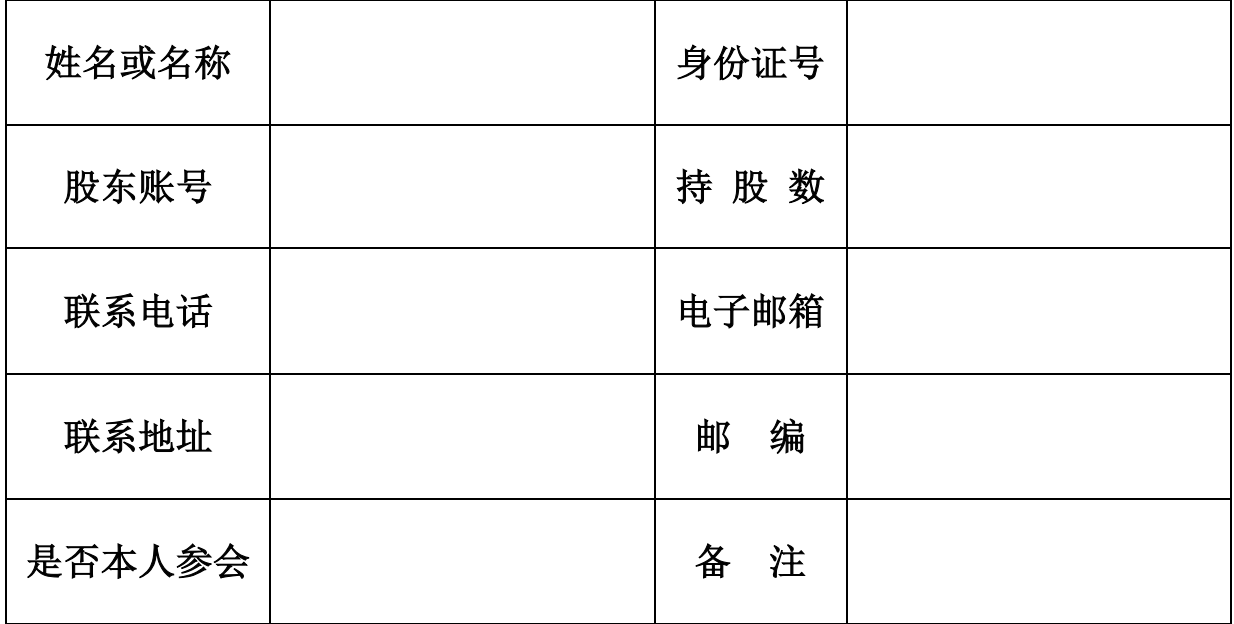

## 授 权 委 托 书

兹委托 [1] [20] [2] 先生(女士)代表本人(本公司)出席神雾环保技术股 份有限公司 2015 年第五次临时股东大会,并代表本人对会议审议的各项议案按本 授权委托书的指示行使表决权。若本人(本公司)无指示,则受托人可自行斟酌投 票表决。

委托股东姓名及签章:

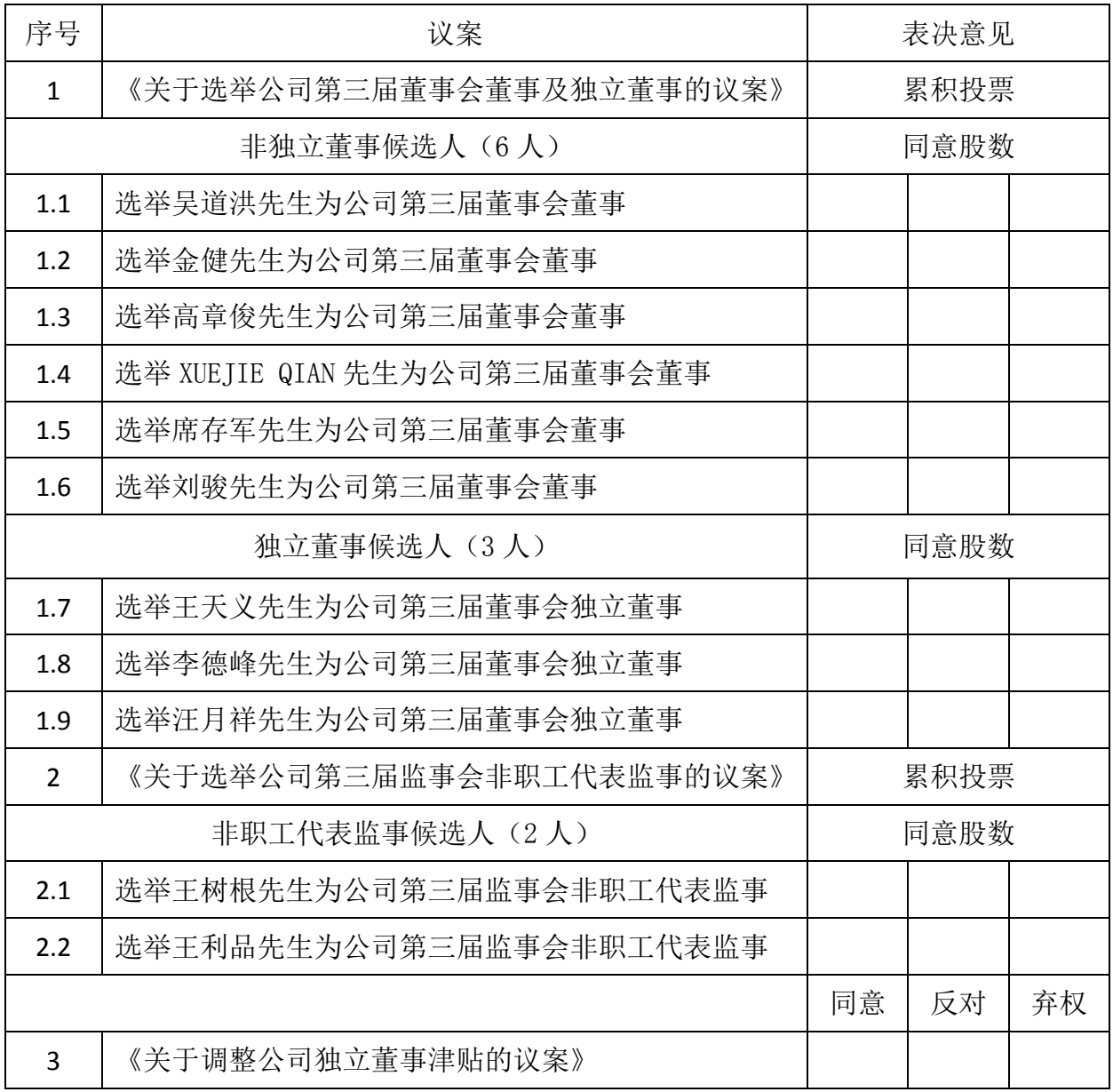

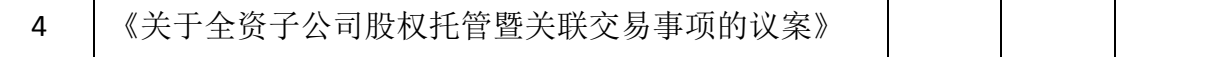

身份证或营业执照号码:

委托股东持有股数: 李托人股票账号:

受托人签名: 受托人身份证号码: 委托日期: 委托有效期:

附注:

1、本授权委托的有效期:自本授权委托书签署之日至本次股东大会结束;

2、授权委托书复印有效;法人股东委托须加盖公章,法定代表人须签字。

附件三:

## 网络投票操作流程

本次股东大会公司将向股东提供网络投票平台,股东可以通过深圳证券交易所 交易系统和互联网系统(网址[:http://wltp.cninfo.com.cn\)](http://wltp.cninfo.com.cn/)参加网络投票,具 体操作流程如下:

(一)通过深交所交易系统投票的程序

1、投票代码:365156;投票简称:神雾投票

 2、投票时间:2015 年 8 月 18 日的交易时间,即:9:30-11:30 和 13:  $00-15:00$ 

3、在投票当日, "神雾投票""昨日收盘价"显示的数字为本次股东大会审议 的议案总数。

4、通过交易系统进行网络投票的操作程序:

(1) 讲行投票时买卖方向应选择"买入"。

(2) 在"委托价格"项下填报本次股东大会议案序号, 以 1.01 元代表"议案 1"中第一个需要表决的子议案"1.1",以 1.02 元代表"议案 1"中第二个需要表 决的子议案"1.2",以此类推;鉴于"议案 1"中独立董事的选举需单独计票,因 此以 2.01 元代表"议案 1"中第七个需要表决的子议案"1.7", 以 2.02 元代表 "议案1"中第八个需要表决的子议案"1.8",以此类推。以3.01元代表"议案2" 中第一个需要表决的子议案"2.1",以 3.02 元代表"议案 2"中第二个需要表决 的子议案"2.2"。以 4.00 元代表需要表决的"议案 3", 以 5.00 元代表需要表决 的"议案 4"。每一议案应以相应的委托价格分别申报。本次股东大会需表决的议 案事项及对应申报价格如下表所示:

#### 股东大会议案对应"委托价格"一览表

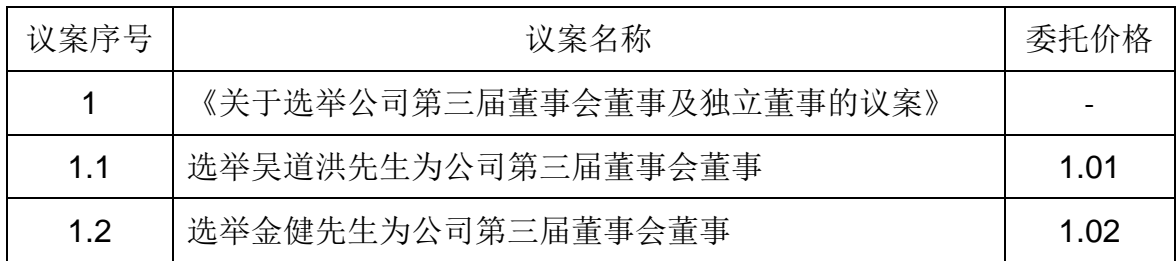

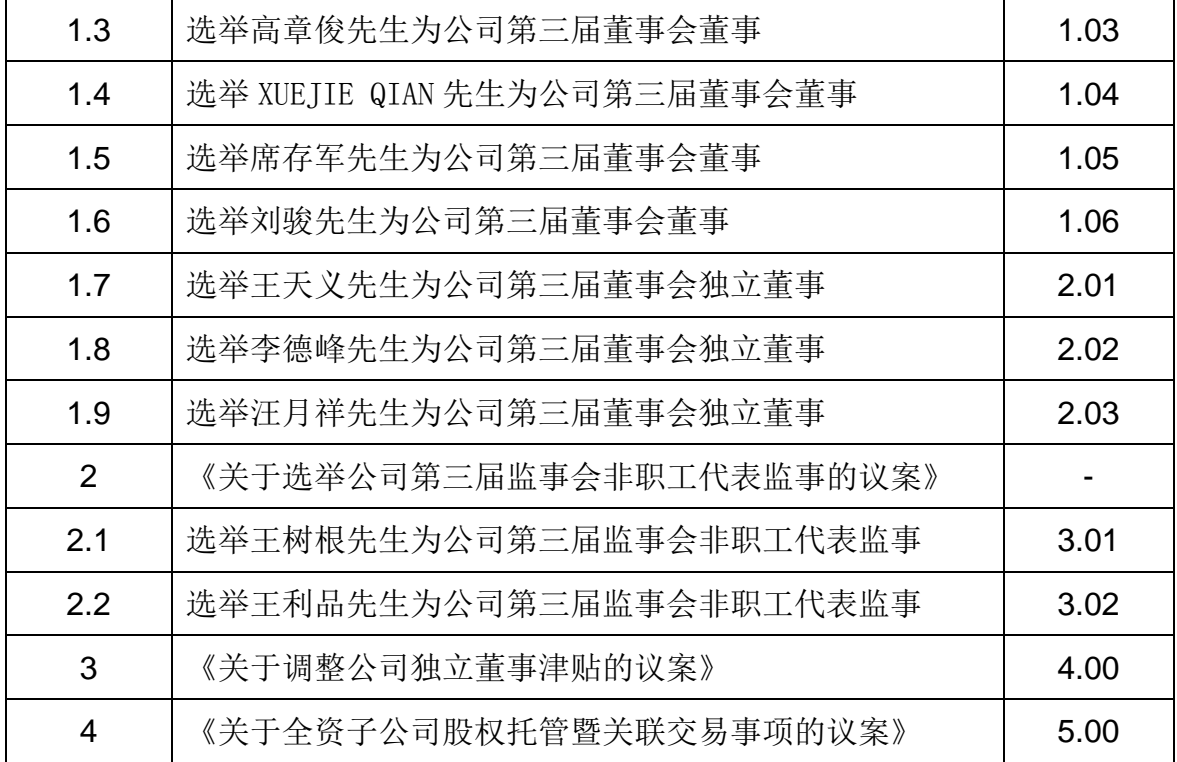

(3)在"委托数量"项下填报表决意见:

对于不采用累积投票制的议案,在"委托数量"项下填报表决意见, 1 股代表 同意,2股代表反对,3股代表弃权。对于采用累积投票制的议案,在"委托数量" 项下填报投给某候选人的选举票数。

对于不采用累积投票制的议案:

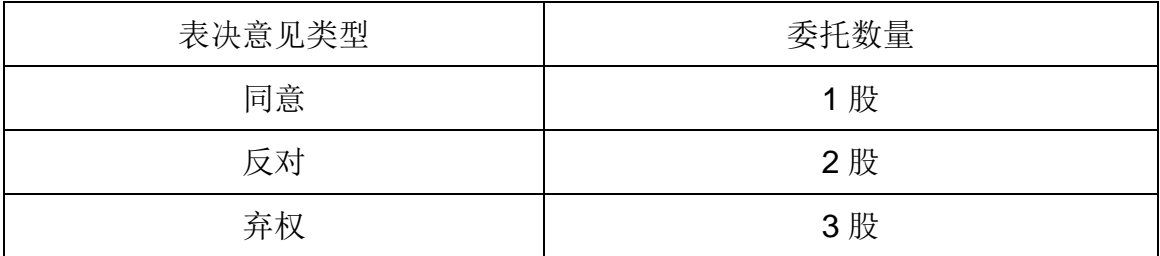

对于累积投票制的议案:

议案 1 和议案 2 均采用累积投票制, 在"委托数量"项下填报给某候选人的选 举票数。

① 选举非独立董事:

可表决的股份总数=股东所代表的有表决权的股份总数×6

股东可以将票数平均分配给 6 位非独立董事候选人, 也可以在上述候选人中任 意分配,但总数不得超过其持有的股数与 6 的乘积。

② 选举独立董事:

可表决的股份总数=股东所代表的有表决权的股份总数×3

股东可以将票数平均分配 3 位独立董事候选人,也可以在上述候选人中任意分 配,但总数不得超过其持有的股数与 3 的乘积。

③ 选举非职工代表监事:

可表决的股份总数=股东所代表的有表决权的股份总数×2

股东可以将票数平均分配给 2 位非职工代表监事候选人, 也可以在上述候选人 中任意分配,但总数不得超过其持有的股数与 2 的乘积。

(4)投票注意事项

A:对同一议案的投票只能申报一次,不能撤单,多次申报的,以第一次申报 为准;

B:不符合上述规定的申报无效,深交所交易系统作自动撤单处理,视为未参 与投票;

(二)采用互联网投票系统的投票程序

1、互联网投票系统开始投票的时间为 2015 年 8 月 17 日(现场股东大会召开 前一日)下午 15:00,结束时间为现场股东大会结束当日下午 15:00。

2、股东通过互联网投票系统进行网络投票,需按照《深圳证券交易所投资者 网络服务身份认证业务指引(2014年9月修订)》的规定办理身份认证,取得"深 圳证券交易所数字证书"或"深圳证券交易所投资者服务密码"。

(1)申请服务密码的流程

登陆网址 [http://wltp.cninfo.com.cn](http://wltp.cninfo.com.cn/) 的密码服务专区注册,填写"姓名"、"证 券账户号"等相关信息并设置服务密码,如申请成功,系统会返回一个 4 位数字的 激活校验码。

(2)激活服务密码

股东通过深圳证券交易所交易系统比照买入股票的方式,凭借"激活校验码" 激活服务密码。该服务密码通过交易系统激活成功后的 5 分钟方可使用。服务密码 激活后长期有效,在参加其他网络投票时不必重新激活。密码激活后如遗失可通过 交易系统挂失,挂失后可重新申请,挂失方法与激活方法类似。申请数字证书的, 可向深圳证券信息公司或其委托的代理发证机构申请。

3、股东根据获取的服务密码或数字证书登录互联网投票系统进行投票。

(1)登录 [http://wltp.cninfo.com.cn,](http://wltp.cninfo.com.cn/)在"上市公司股东大会"列表选择"神 雾环保技术股份有限公司 2015 年第五次临时股东大会投票";

(2) 讲入后点击"投票登录", 选择"用户名密码"登陆。输入您的"证券账 户号"和"服务密码";已申领"数字证书"的投资者可选择"CA"证书认证。

(3)进入后点击"投票表决",根据网页提示进行相应操作。

(4)确认并发送投票结果。

(三)网络投票的其他注意事项

1、网络投票系统按股东账户统计投票结果,如同一股东账户通过以上两种方 式重复投票,股东大会表决结果以第一次有效投票结果为准。

2、股东大会有多项议案,某一股东仅对其中一项或者几项议案进行投票的, 在计票时,视为该股东出席股东大会,纳入出席股东大会股东总数的计算;对于该 股东未发表意见的其他议案,视为弃权。

3、对于采用累积投票制的议案,公司股东应当以其所拥有的选举票数(即股 份数与应选人数之积)为限进行投票,如股东所投选举票数超过其拥有选举票数的, 其对该项议案所投的选举票视为弃权。

4、股东通过网络投票系统投票后,不能通过网络投票系统更改投票结果。